# <span id="page-0-3"></span>**Total remaining estimate in an epic**

#### **On this page**

- [Features used to implement the example](#page-0-0)
- [Example: Total remaining estimate in an epic](#page-0-1)
- $\overline{\phantom{a}}$  [Text to be parsed](#page-0-2)
- [Other examples of this custom field](#page-2-0)
- [Related Usage Examples](#page-2-0)

### <span id="page-0-0"></span>Features used to implement the example

**[Calculated Number Field](https://apps.decadis.net/display/JWT/Calculated+Number+Field)**

### <span id="page-0-1"></span>Example: Total remaining estimate in an epic

Sum up the remaining estimates (in days) of issues and subtasks in an epic.

#### A valid configuration for this **Calculated Number Field**:

```
Math expression for Calculated Number field:
                                                                                                  [Line 1/Col 1] Syntax Specification Check Syntax \circled{2}1 sum(fieldValue({00024}, issuesUnderEpic() UNION linkedIssues("",issuesUnderEpic()))) /480
Start typing to get the list of availabe fields \bulletInsert String Value
 Start typing to get the list of availabe fields \bulletInsert Numeric Value
```
### <span id="page-0-2"></span>Text to be parsed

**sum(fieldValue({00024}, issuesUnderEpic() UNION linkedIssues("",issuesUnderEpic()))) /480**

Note that:

**{00024}** is the field code for **Remaining Estimate** (in minutes)

In order to return days, the display format is configured as shown:

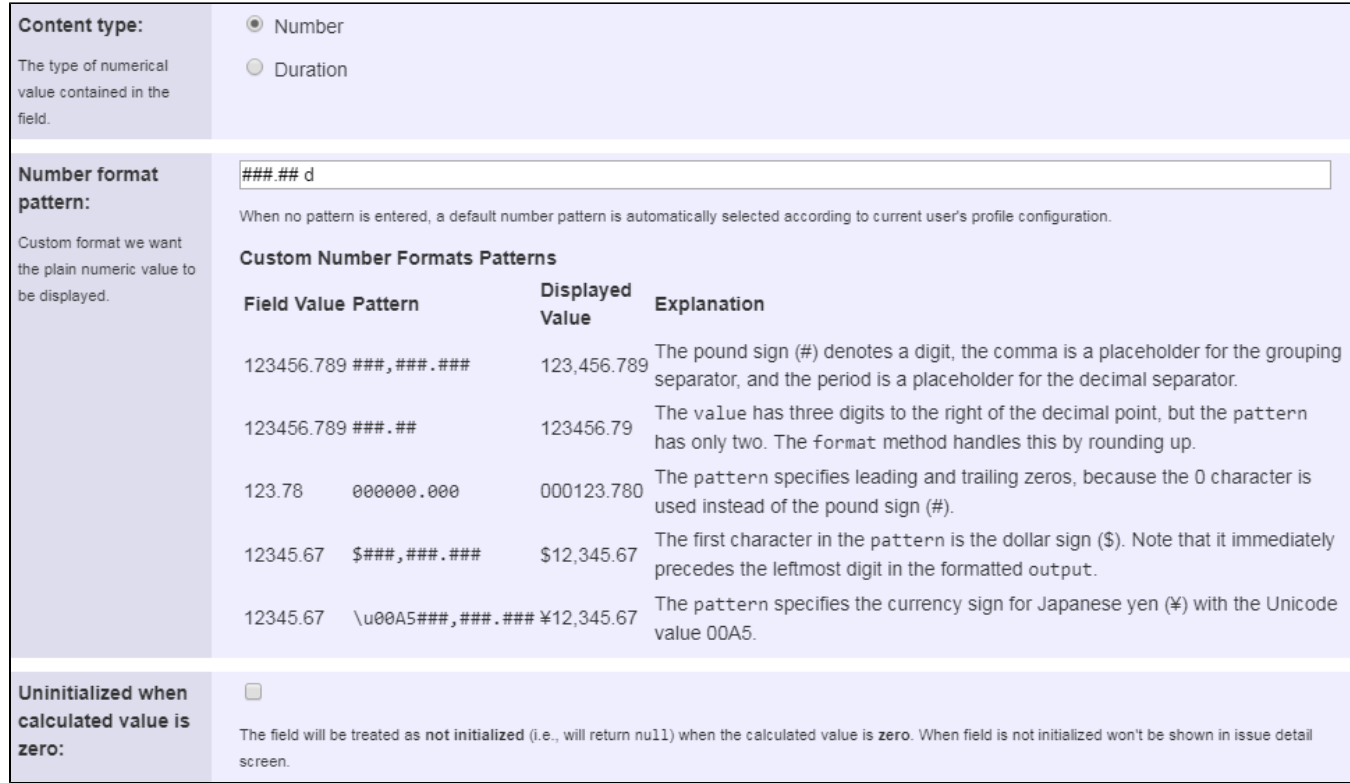

Once configured and added to an issue screen (e.g. an epic), the result will look like this:

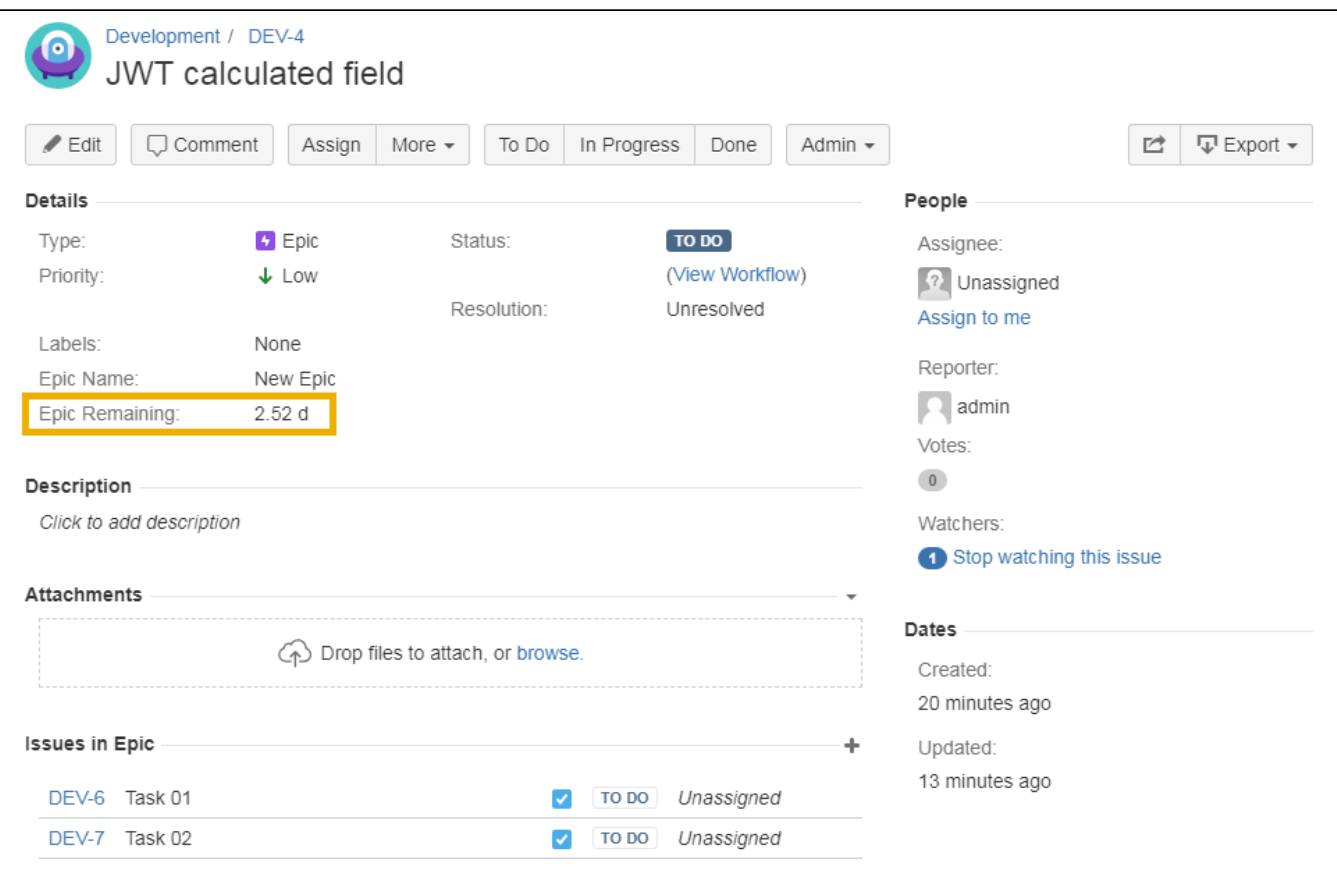

## <span id="page-2-0"></span>Other examples of this custom field

- Page: [Number of issues in same version](https://apps.decadis.net/display/JWT/Number+of+issues+in+same+version)
- Page: [Number of open subtasks](https://apps.decadis.net/display/JWT/Number+of+open+subtasks)
- Page: [Setting the priority depending on the multiplication of custom fields](https://apps.decadis.net/display/JWT/Setting+the+priority+depending+on+the+multiplication+of+custom+fields)
- Page: [Total of all story points in an epic](https://apps.decadis.net/display/JWT/Total+of+all+story+points+in+an+epic)
- Page: [Total remaining estimate in an epic](#page-0-3)

### Related Usage Examples

- [Using project properties to calculate custom sequence numbers](https://apps.decadis.net/display/JWT/Using+project+properties+to+calculate+custom+sequence+numbers)  $\overline{\circ}$  [example](https://apps.decadis.net/label/example)
	- <sup>o</sup> [post-function](https://apps.decadis.net/label/post-function)
	- <sup>o</sup> [calculated-field](https://apps.decadis.net/label/calculated-field)
	- <sup>o</sup> [project-properties](https://apps.decadis.net/label/project-properties)
- [Number of open subtasks](https://apps.decadis.net/display/JWT/Number+of+open+subtasks)
	- o [example](https://apps.decadis.net/label/example)
		- <sup>o</sup> [calculated-field](https://apps.decadis.net/label/calculated-field)
- [Setting the priority depending on the multiplication of custom](https://apps.decadis.net/display/JWT/Setting+the+priority+depending+on+the+multiplication+of+custom+fields)  [fields](https://apps.decadis.net/display/JWT/Setting+the+priority+depending+on+the+multiplication+of+custom+fields)
	- <sup>o</sup> [example](https://apps.decadis.net/label/example)
		- <sup>o</sup> [calculated-field](https://apps.decadis.net/label/calculated-field)
		- [post-function](https://apps.decadis.net/label/post-function)
- [Total of all story points in an epic](https://apps.decadis.net/display/JWT/Total+of+all+story+points+in+an+epic)
	- <sup>o</sup> [example](https://apps.decadis.net/label/example)
	- <sup>o</sup> [custom-field](https://apps.decadis.net/label/custom-field)
	- <sup>o</sup> [calculated-field](https://apps.decadis.net/label/calculated-field)
- [Show timeliness of an issue based on two date pickers](https://apps.decadis.net/display/JWT/Show+timeliness+of+an+issue+based+on+two+date+pickers)
	- $\circ$  [example](https://apps.decadis.net/label/example)
	- <sup>o</sup> [custom-field](https://apps.decadis.net/label/custom-field)
	- <sup>o</sup> [calculated-field](https://apps.decadis.net/label/calculated-field)
- [Highest value of a custom field among linked issues](https://apps.decadis.net/display/JWT/Highest+value+of+a+custom+field+among+linked+issues)
	- <sup>o</sup> [example](https://apps.decadis.net/label/example)
	- <sup>o</sup> [custom-field](https://apps.decadis.net/label/custom-field)
- <sup>o</sup> [calculated-field](https://apps.decadis.net/label/calculated-field) • [Predicted due date of an epic](https://apps.decadis.net/display/JWT/Predicted+due+date+of+an+epic)
	- <sup>o</sup> [example](https://apps.decadis.net/label/example)
		- <sup>o</sup> [calculated-field](https://apps.decadis.net/label/calculated-field)
- [Number of issues in same version](https://apps.decadis.net/display/JWT/Number+of+issues+in+same+version)
	- <sup>o</sup> [example](https://apps.decadis.net/label/example)
	- <sup>o</sup> [calculated-field](https://apps.decadis.net/label/calculated-field)
- [Number of linked bugs \(with hyperlink\)](https://apps.decadis.net/pages/viewpage.action?pageId=1815614)
	- <sup>o</sup> [example](https://apps.decadis.net/label/example)
	- <sup>o</sup> [calculated-field](https://apps.decadis.net/label/calculated-field)
- [Google Maps location from address](https://apps.decadis.net/display/JWT/Google+Maps+location+from+address)
	- $\circ$  [example](https://apps.decadis.net/label/example)
	- <sup>o</sup> [calculated-field](https://apps.decadis.net/label/calculated-field)
	- <sup>o</sup> [custom-field](https://apps.decadis.net/label/custom-field)
- [Total remaining estimate in an epic](#page-0-3)
	- <sup>o</sup> [example](https://apps.decadis.net/label/example)
	- <sup>o</sup> [calculated-field](https://apps.decadis.net/label/calculated-field)